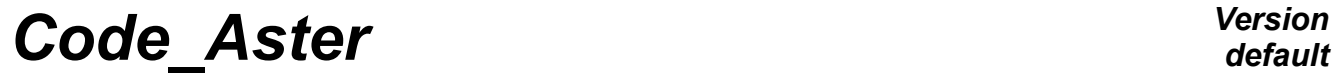

*Titre : Descriptif informatique de CALC\_MISS Date : 20/09/2011 Page : 1/3 Responsable : COURTOIS Mathieu Clé : D9.08.03 Révision :*

*default 4cb5277ebe30*

## **Data-processing description of CALC\_MISS**

#### **Summary:**

This document describes the data-processing architecture of the macro-order CALC\_MISS. The order breaks up into two principal stages which one finds in his architecture: a first where one calls on MISS3D and a second in which one carries out a postprocessing of results MISS3D with orders of *Code\_Aster*.

# *Code\_Aster Version*

*Titre : Descriptif informatique de CALC\_MISS Date : 20/09/2011 Page : 2/3 Responsable : COURTOIS Mathieu Clé : D9.08.03 Révision :*

*4cb5277ebe30*

*default*

### **1 Modules of CALC\_MISS**

The entrance point of CALC\_MISS is calc\_miss\_ops (in calc\_miss\_ops.py) This method is very simple.

First of all, one stores the parameters provided by the user. It is simply a question of storing the values of the keywords, of supplementing them with others to simplify the future treatments and of adding checks of coherence to it. It is the work of the authority MISS PARAMETER (defined in miss\_utils.py).

Then, according to the parameters, one creates an object derived from CALCUL MISS (of miss\_calcul.py) who describes the tasks carried out by CALC\_MISS (*cf.* [§2\)](#page-1-0).

#### **Notice**

*The keyword "postprocessing" can lend to confusion: it is here about a "postprocessing" of the resolution made by MISS3D, it is thus the finalization of the calculation of ISS in* Code\_Aster*.*

## **2 Object of the type CALCUL\_MISS**

<span id="page-1-0"></span>It is the function CalculMissFactory who creates, according to TYPE RESU, the object which organizes the treatment carried out by CALC\_MISS. Currently, there are two possible types:

- CALCUL MISS IMPE : draft the call to MISS3D for the calculation of the impedances and connects possibly a postprocessing,
- CALCUL MISS POST: draft an execution without call to MISS3D, only postprocessing is launched.

Systematically, these 3 tasks are connected:

- prepare donnees ()
- carry out  $()$ <br>• nost traitem
- post traitement ()

In the case of a call to MISS3D, the method prepare donnees has as a role to produce the data files which will be read by MISS3D. These files are created starting from the results printed by IMPR MACR ELEM, which is reprocessed by using the dedicated functions of the modules miss fichier sol (writing of the characteristics of the ground), miss fichier interf (writing of the grid, the static and dynamic modes, the command file MISS), miss fichier option (writing of the options of calculation MISS).

### **Notice**

*Today one reads again in CALC\_MISS the file produced by IMPR\_MACR\_ELEM. One could optimize this stage while producing, directly in IMPR\_MACR\_ELEM, two files containing the grid of the interface on the one hand and the modes static and dynamic on the other hand.*

Method carry out, as its name indicates it. MISS3D carries out by using the prepared files.

Method post traitement recover the files produced by MISS3D in order to deposit them in the repertoire of execution of *Code\_Aster* under the numbers of logical unit provided by the user, then carries out "postprocessing" (*cf.* [§3\)](#page-2-0).

In the case of postprocessing alone (CALCUL\_MISS\_POST), methods prepare\_donnees and carry out do not do anything, and the files were obtained before and are provided by the user.

# *Code\_Aster Version*

*Titre : Descriptif informatique de CALC\_MISS Date : 20/09/2011 Page : 3/3 Responsable : COURTOIS Mathieu Clé : D9.08.03 Révision :*

*4cb5277ebe30*

## **3 Object of the type POST\_MISS**

<span id="page-2-0"></span>In the method post\_traitement object CALCUL\_MISS, one calls on the function PostMissFactory for created the object of a type derived from POST MISS (in miss post.py) according to the choices of the user.

### The types available are:

- POST MISS HARM : calculate the answer (displacement, speed, acceleration) harmonic of the structure,
- POST MISS TRAN : calculate the transitory answer,
- POST MISS TAB : calculate the answers harmonic and transient, and the spectrum of oscillator in certain places,
- POST MISS FICHIER : nothing is done (the files resulting from MISS3D are recovered by the user).

The documentation of use of CALC MISS [U7.03.12] the type of treatment carried out details.

Systematically, these 3 tasks are connected:

- $argument$  ()<br>•  $G255576, Q11776$
- carry out ()
- exit ()

Method argument check the data input, proceeds to initializations and prepares the objects necessary to the future treatments (such as for example, the interpolation of the accélérogrammes provided on a common list of moments and with constant step).

Method carry out carry out projections of the matrices of mass and rigidity, second members in the event of harmonic loading, then connects the orders DYNA LINE HARM for each frequency of calculation.

### Method exit prepare and produces the concepts of exit.

POST MISS HARM is a specialization of POST MISS TRAN in order to stop the treatment earlier. Method exit of POST MISS TRAN call for example REST SPEC TEMP to calculate the transitory answer; that of POST MISS TAB being satisfied to produce the table result.